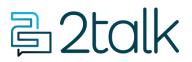

Knowledge Base > Audio, Call Quality and Network Search > Peering, Ports and IPs > Ports IPs and our Network

### Ports IPs and our Network

Santiago Garcia - 2025-04-03 - Peering, Ports and IPs

## SIP Gateway Configuration and Network Details

#### Supported Protocols

Our SIP Gateway natively supports UDP and TCP as transport protocols, with optional security enhancements via TLS and SRTP:

1. UDP (User Datagram Protocol) - Default transport for SIP signaling and media.

2. TCP (Transmission Control Protocol) - Reliable transport option for SIP signaling and media.

3. TLS (Transport Layer Security) - Encrypts SIP signaling over TCP for secure communication.

4. SRTP (Secure Real-time Transport Protocol) - Encrypts media streams for privacy, compatible with UDP or TCP.

#### UDP (User Datagram Protocol):

UDP is our default protocol for SIP (Session Initiation Protocol), offering efficient, low-latency communication ideal for many setups. However, it requires frequent keep-alive messages (approximately every 30 seconds) to maintain NAT (Network Address Translation) table entries, which can be demanding in larger systems.

TCP (Transmission Control Protocol):

TCP provides a more reliable alternative to UDP, ensuring stable connections with fewer keep-alive messages (approximately every 15 minutes). This makes TCP particularly advantageous for enterprise environments, reducing network overhead while maintaining consistent performance. Applications like Microsoft Teams leverage TCP as a fallback for media and for secure signaling, enabling the use of TLS (Transport Layer Security) for encrypted communication and SRTP (Secure Real-time Transport Protocol) for protected voice data, enhancing both reliability and security.

Firewall IP Range: 27.111.12.0/24

AS Number: AS55561

SIP Peering IP: 27.111.12.66

# **Ports IPs and Network Setting**

| Proxy          | plus.2talk.com                                                                                 |
|----------------|------------------------------------------------------------------------------------------------|
| TCP/TLS Proxy  | plus.2talk.com port 5061                                                                       |
| SIP Peering    | 27.111.12.66 (or 27.111.12.0/24)                                                               |
| SIP Port - UDP | 5060                                                                                           |
| SIP Port - TLS | 5061 (ensure transport = TLS)                                                                  |
| P-Asserted_ID  | P-Asserted-Identity: <sip:+13106351799@27.111.12.66:5060></sip:+13106351799@27.111.12.66:5060> |
|                |                                                                                                |
| Other Ports    |                                                                                                |
| RTP and UDPTL  | Set by your router (our port range is 30,000 – 40,000)                                         |

- t.38 (faxing) 4000-6000
- Fax fax.2talk.com
- Primary NTP n/a